## Les: Verhaal verwerken in Paint.

## 50 minuten Derde leerjaar

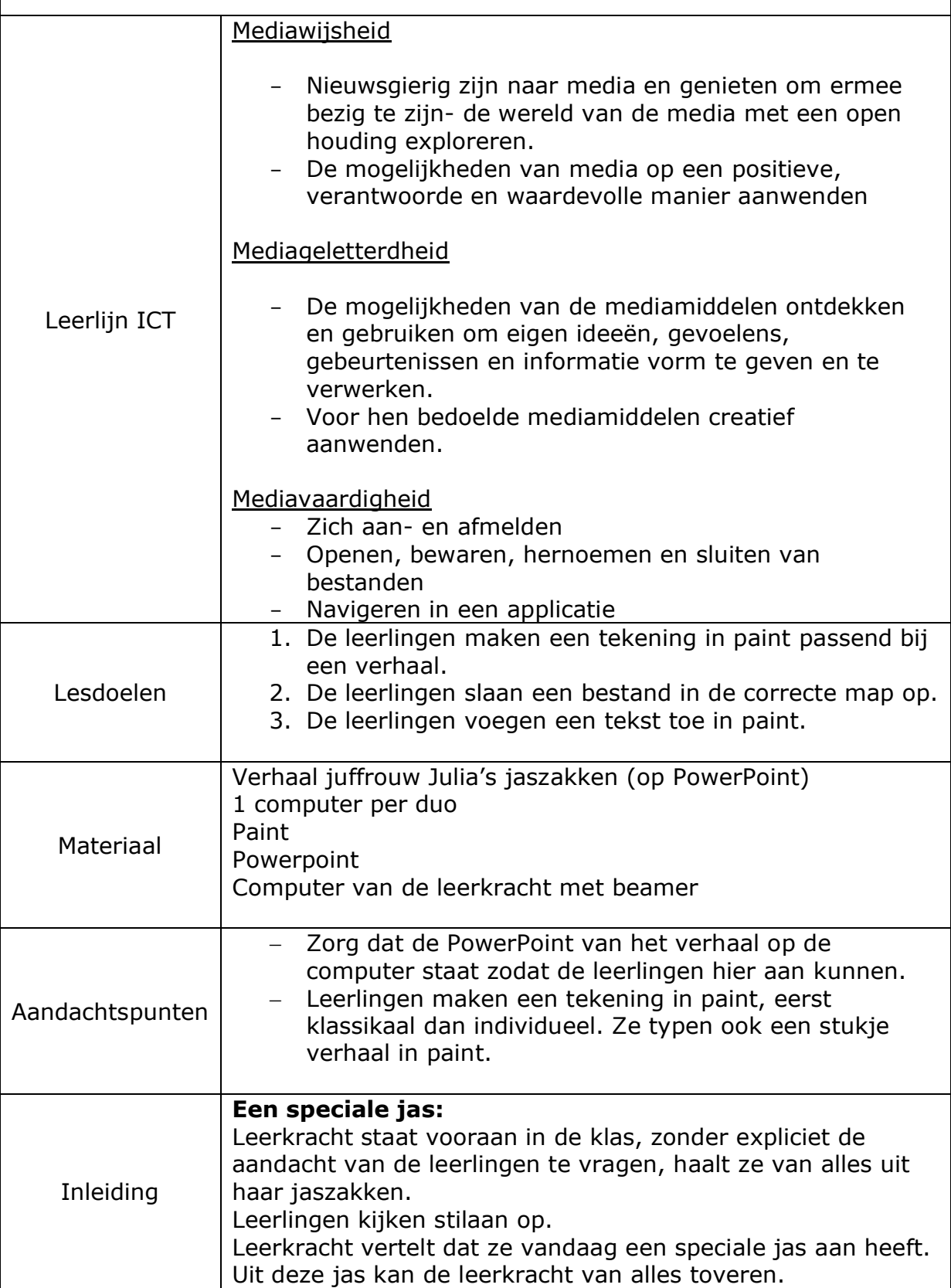

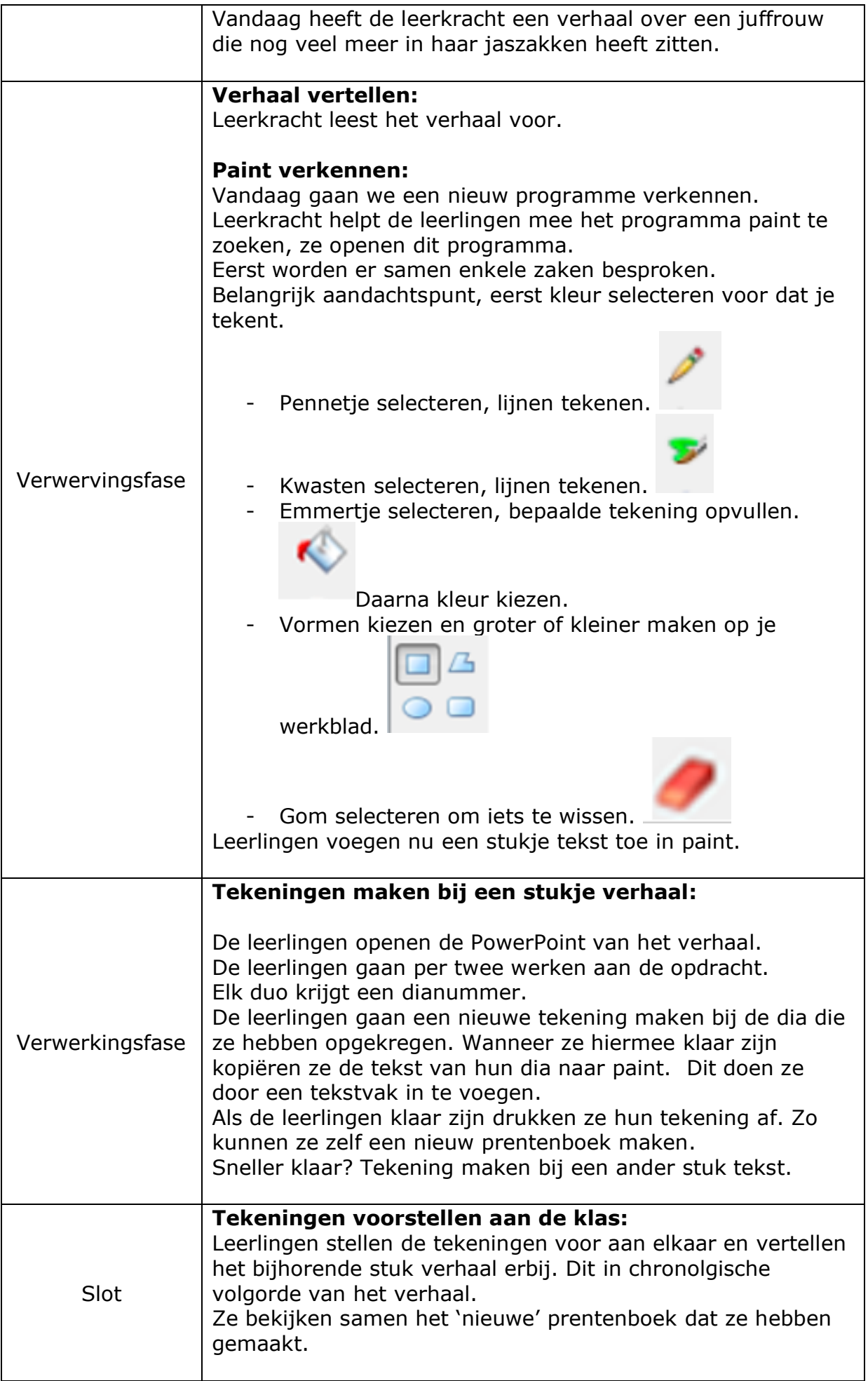